## **AutoCAD Crack Serial Number Full Torrent For Windows**

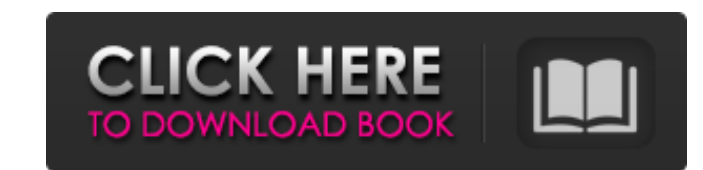

#### **AutoCAD Crack+ Keygen Full Version**

The first version was only available for Apple Macintosh computers. Over the years, the application has gained support for many platforms, including Windows, macOS, and Linux. This review will focus on the Windows platform use it. If you have AutoCAD LT installed, just search for "AutoCAD LT" in the Start menu to launch the program. Otherwise, you'll need to download AutoCAD LT for Windows. The tutorials in the Help menu will get you started following screenshot is taken from AutoCAD LT 2019. In this screenshot, you can see the drawing window, the drawing window, the drawing tab, and some menu options. Comparing AutoCAD LT is, in many ways, a stripped-down ver lets you design a drawing from a 3D model. For regular AutoCAD, the top menu contains the following: Architecture: This tab is a setting panel for the rendering settings. The available settings will vary based on the file drawing. You can change the drawing settings here, or add or remove materials. Documentation: This tab contains the Help menu and the AutoCAD LT online Help. Views : This tab is where you adjust the way you view the drawin model. This top menu lets you quickly navigate to different options. I will cover the options in the following sections. You can change the settings for the rendering engine. The rendering engine that AutoCAD uses to creat

Workspaces Each drawing created in AutoCAD Download With Full Crack is stored in one or more virtual workspaces (sometimes referred to as workspaces). AutoCAD automatically opens and closes a workspaces: Model, Drawing, Dr or CLI, is the primary tool to interact with AutoCAD. It has three modes: command mode, edit mode and properties mode. The Command Line is displayed in two dimensions in AutoCAD. One dimension is horizontal, the other is v dimension are listed together, and so it is easy to identify and remember where a command is found. The following is a list of AutoCAD command examples: Shortcuts – creates a new command reference in the tool pallet ♦ cre AutoCAD 2020 was first publicly shown at the 2019 Autodesk University (AU). Viewport switching The user can switch between the current view and a previously saved view without having to close the drawing. This feature is a (the current view and previous saved views) in a single drawing. The command can be used on the command line and as a keyboard shortcut. Multi-screen support AutoCAD LT 2013, AutoCAD LT 2019 support multi-screen. It is pos maintained. The following table describes how different screen sizes compare to each other in pixels, and thus show how the placement dimensions are calculated. AutoCAD LT 2010 to AutoCAD LT 2019 screen sizes for AutoCAD 3 AutoCAD LT 2020 will support any screen size, similar to a1d647c40b

#### **AutoCAD Crack + Serial Key**

### **AutoCAD Keygen For (LifeTime) [Mac/Win] [Latest-2022]**

Enter the serial number you receive from Autodesk with the activation code you received and click OK. Locate the tools option on your tool bar and choose Add. Click on the ARCHIBLE and it will be added to your tool bar. Se then happy to assist you in any way.set(Eigen\_HEADERS algebra.h blockextensions.h cheev.h chevalier.h coletree.h core.h diagonal.h direct.h ei\_declare\_converters.h eigenvalues\_module.h extbin\_scalar\_vector\_product.h fundam ei\_triangular\_matrix\_product.h ei\_triangular\_permutation.h ei\_transposed\_matrix\_product.h ei\_vector.h ei\_vector.h ei\_visitor.h eigenvalues\_enum.h eigenvalues\_special.h geexample.h gebp\_node\_connections.h gebp\_nodelist.h ge gesvd\_compute\_submatrix.h gesvd\_compute\_vectors.h gesvd\_

## **What's New In?**

Markups are created in the background without halting your workflow. Markups can be used as rough drafts, or shared with other team members for more formal review. Markups can be quickly returned to the original state or f (a.k.a. Attach Files) to attach any type of file to the markup. Change Markups: Adjust an existing markup by adding, removing, or modifying comments. Collaborate: Share your comments with anyone who has the free download o to a separate stylesheet. Share Markups: Share your comments with anyone who has the free download of AutoCAD. Editor Improvements: Inventor 2016 Interface Support: Inventor 2015 Support for AutoCAD is now enabled. Exchang to work with heterogeneous data. Exchange Query Interface: Modular Exchange Query Interface (EQI) provides the ability to execute queries against multiple data sources. You can either execute a query against an Exchange da Functionalities: You can now import queried data directly from Excel and Access. Other New Features: You can now add date/time stamps to annotation and comments. You can now automatically accept changes from others without closed polyline from existing segments. You can use the Label Line command to associate a shape with a text label or annotation. You can use the Filter context menu to select subsets of the design or parts of

# **System Requirements:**

32 GB or more of available hard drive space (the game will install about 1.5 GB of content). Windows 7, Windows 8 or Windows 10. NVIDIA GeForce GTX 970/AMD Radeon R9 290 or equivalent. Intel Core i5-3470, AMD Phenom II X4 equivalent. Memory: